# 12 正規表現を利用しよう

#### ●メールアドレスチェッカーを作ってみよう

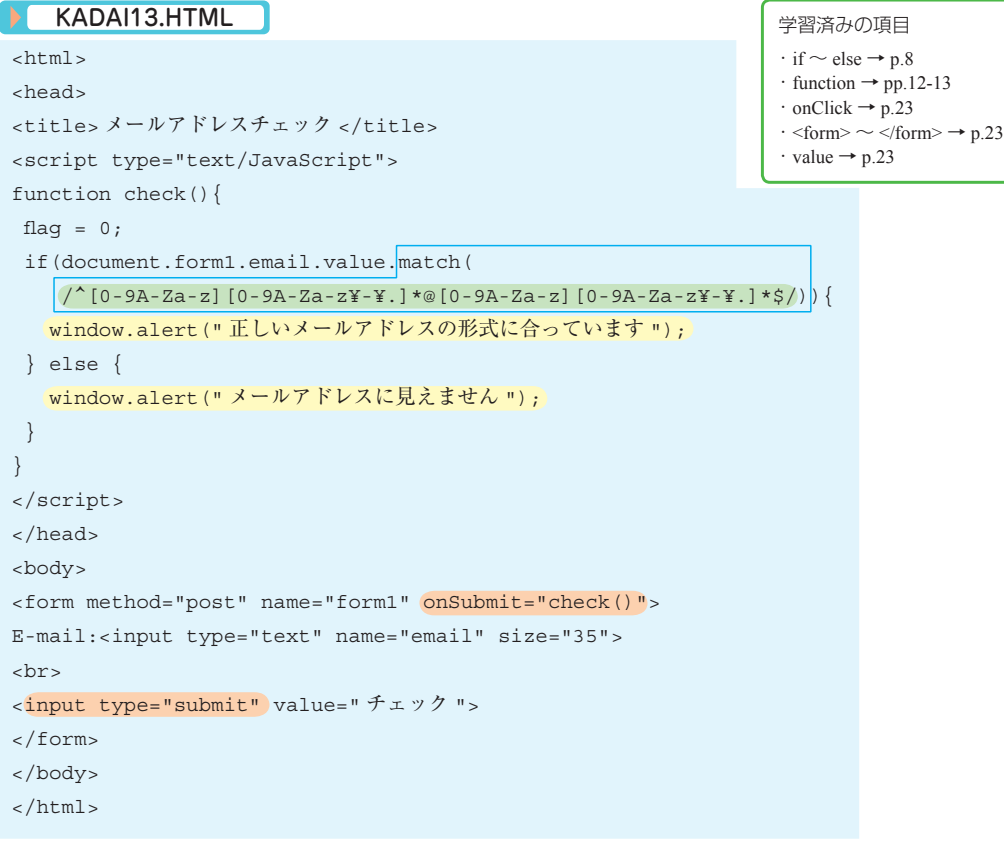

#### フォーム送信時に実行する処理を指定する / onSubmit

onSubmit は submit ボタン (送信ボタン) がクリックされたときの動作を決めます。 ここでは,check( ) という関数を呼び出します。

#### 警告ダイアログを表示する / alert( )

alert メソッドを用いると警告ダイアログを表示することができます。

上のプログラムでは、match を満たす値であれば「正しいメールアドレスの形式に合っています」という警告 ダイアログが,満たさなければ,「メールアドレスに見えません」という警告ダイアログが表示されるようになっ ています。

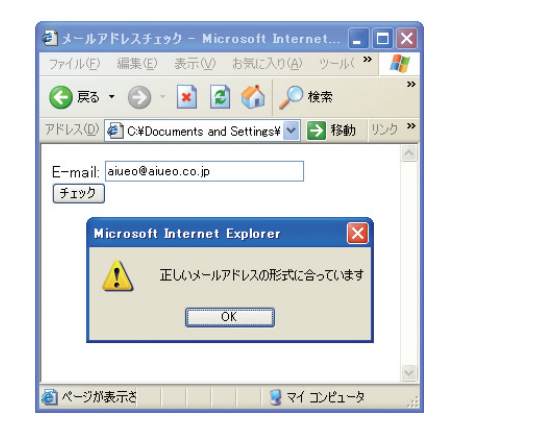

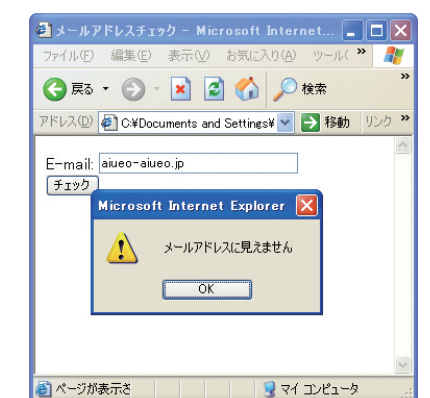

#### 正規表現 (Regular Expression)/ match( )

 文字列を表す変数の右に match( 正規表現 ) をつけると,その文字列が正規表現を満たしているかどうかを調 べます。正規表現は主に検索・置換の場面で文字列のパターンを規則正しく表す言い回し(表現)のことです。 ファイル名に用いられる正規表現では,複数の文字と一致する「\*」,任意の 1 文字と一致する「?」が使えます。 例えば,「拡張子が wav のファイル」だったら「\*.wav」とするわけです。JavaScript でも正規表現が利用できます。 どのような使い方ができるか,調べてみましょう。

#### ○任意の 1 文字「.」

例:「1.3」は「1 で始まって 3 で終わる 3 文字の文字列」を表す。一致するのは,113,193,1a3 など

#### ○ 0回以上の繰り返し「\*」

例: 「ab\*c」が一致するのは, ac, abc, abbc, abbbcなど

○直前の文字の 0 回か 1 回の繰り返し「?」

例: 「AB?C」に一致するのは、AC か ABC

#### ○直前の文字の 1 回以上の繰り返し「+」

例: 「ab+c」に一致するのは、abc、abbc、abbbc など。ac には一致しない 。

#### ○行頭「^」と行末「\$」

例: 「^Melody」に一致するのは, Melodybox, Melody08, Melody など 「Melody \$」に一致するのは, MyMelody, 123Melody, Melody など 「^Melody \$」に一致するのは、Melody のみ

#### ○ある範囲の文字「-」

 例:[a-z] は 「a から z までのアルファベット」を表す。 例:[0-9] は 「0 から 9 までのアルファベット」を表す。

### ○どれかに一致「[」 と 「]」

 例:[a-z] は 「a から z までのアルファベットのどれかに一致」を表す。 [a-z]+ は cuckoo は合致するが,Cuckoo は合致しない。 [a-zA-Z]+ は cuckoo も Cuckoo も合致する。 [a-zA-Z0-9]+ は cuckoo1 も Cuckoo2 も合致する。

## ○いずれかの文字以外 (否定)「[^| と [1]

 例:[^a-z] は 「a から z までのアルファベット以外」を表す。 [^a-z]+ は CUCKOO は合致するが, Cuckoo は合致しない。 [^a-zA-Z]+ は 1616 は合致するが, Cuckoo も合致しない。 [^a-zA-Z0-9]+ は 1616 も Cuckoo も合致しない。

#### いくつかの文字は特殊な方法で表す。 使いたい文字 | 正規表現での使い方 - ハイフン ¥- . ドット ¥. [ カッコ開き ¥[ **] カッコ閉じ|¥1** ? 疑問符 ¥? \* アスター ¥\* ハット | ¥ ^ \$ ドル記号 ¥\$ ¥ 円記号 ¥¥ 空白 | ¥ (円記号と空白) 例: [ ¥ [ ¥ ] カッコ開き, 閉じだけが 並んだ文字列に合致する。

## **② メールアドレスの正規表現 みょう おおおお おお あい こうしょう にほん あいこく あいこく まんのして みほう**

 実際には,メールアドレスにはさまざまな書き方が認めら れていますが,ここでは次のルールにしたがっていると考え ましょう。

・アルファベットか数字で始まる。 ・アルファベットか数字かピリオドかハイフンが続く。 ・途中で 1 つだけ@がある。 ・その直後はアルファベットか数字。 ・そしてアルファベットか数字かピリオドかハイフンが続く。

 p.23 の「日本の首都名を漢字で書 くと?」のクイズのプログラムを,「東 京」だけでなく,「東京都」も正解と 扱うように改造してみよう。また, そのときに「京都」は不正解となっ ていることを確認しよう。